# GlobalLogic®

# Python in Science and Engineering

Vasyl Vovk, Consultant, Globallogic

## Agenda

- 1. Topic overview;
- 2. Super powerful Calculator;
- 3. Python Libraries for Science and Engineering:
	- 3.1. Sympy;
	- 3.2. Numpy + Matplotlib;
	- 3.3. SciPy;
	- 3.4. ObsPy;
	- 3.5. AstroPy;
	- 3.6. PyEphem;
	- 3.7. PyRAF.

#### GlobalLogic

# Topic overview

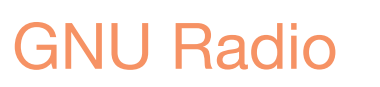

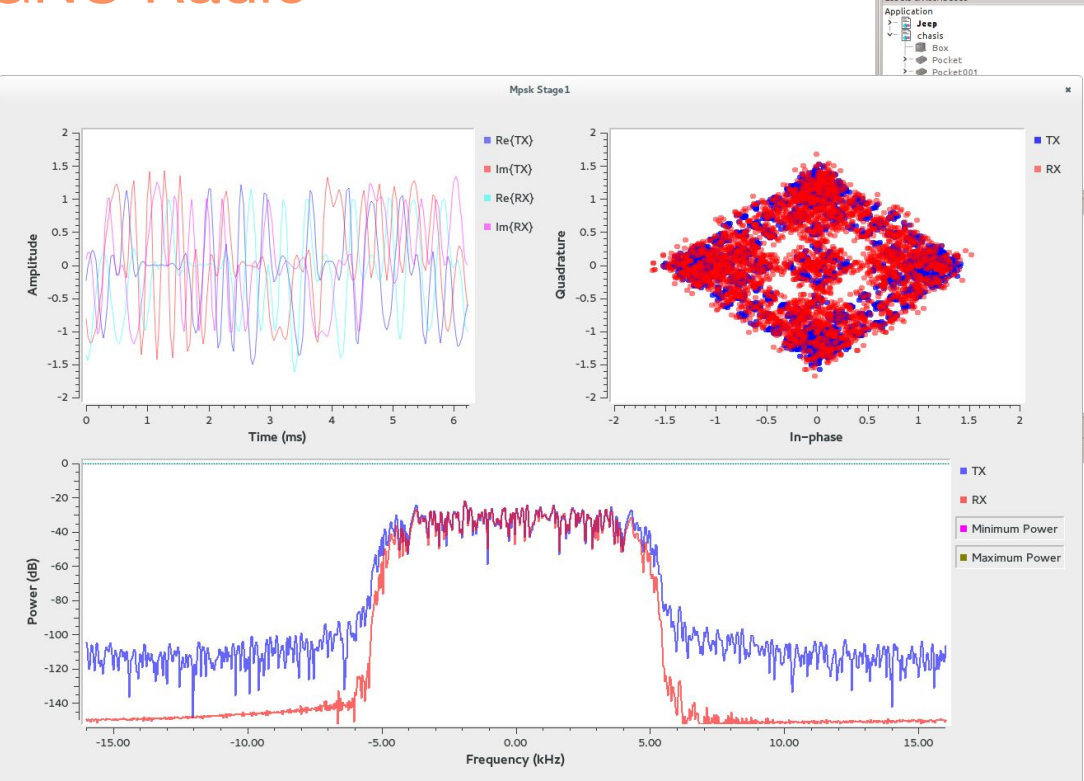

**R)**<br>Eile <u>E</u>dit <u>V</u>iew

ol D

Combo View Model Tasks Labels & Attributes

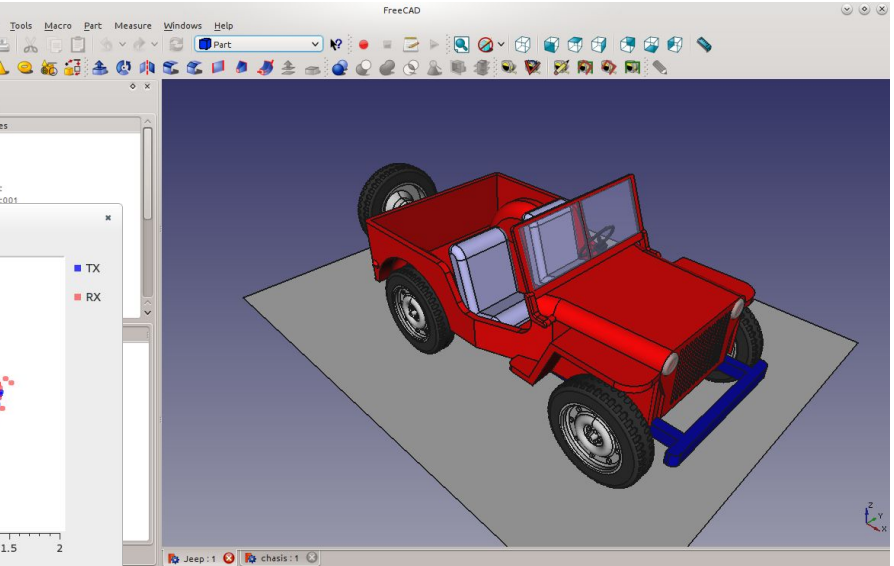

FreeCAD

# Computer Graphics

## **Blender**

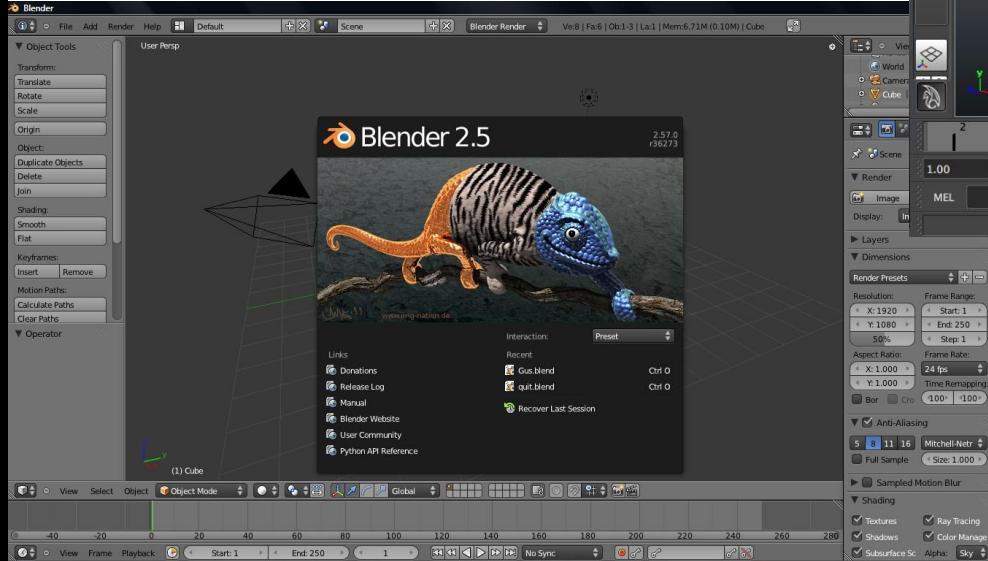

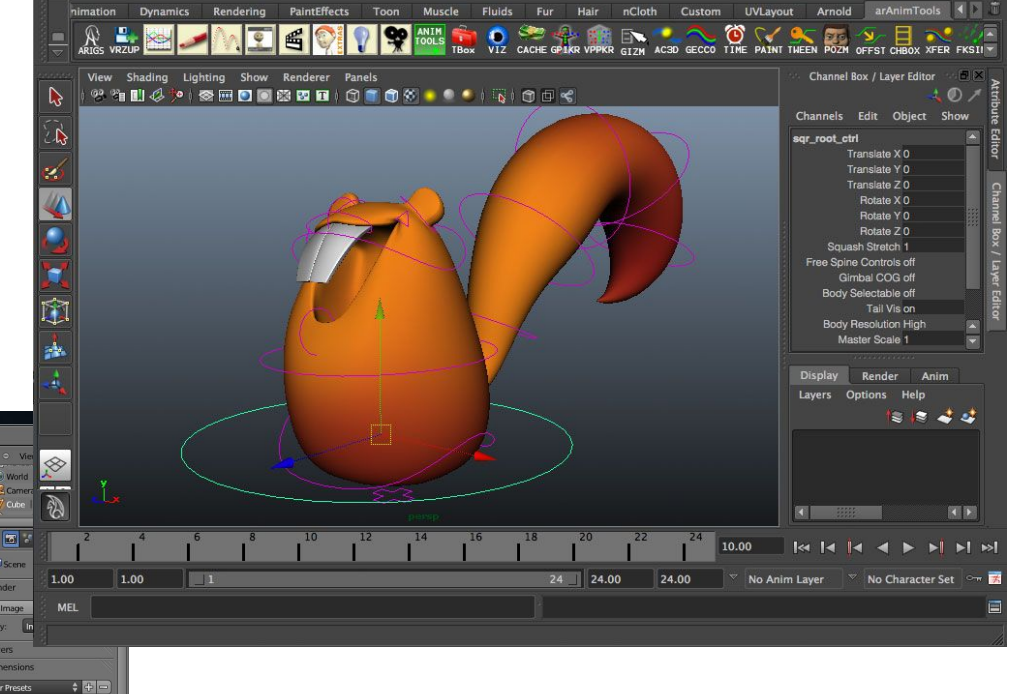

## Autodesk Maya

GlobalLogic\*

## **Science**

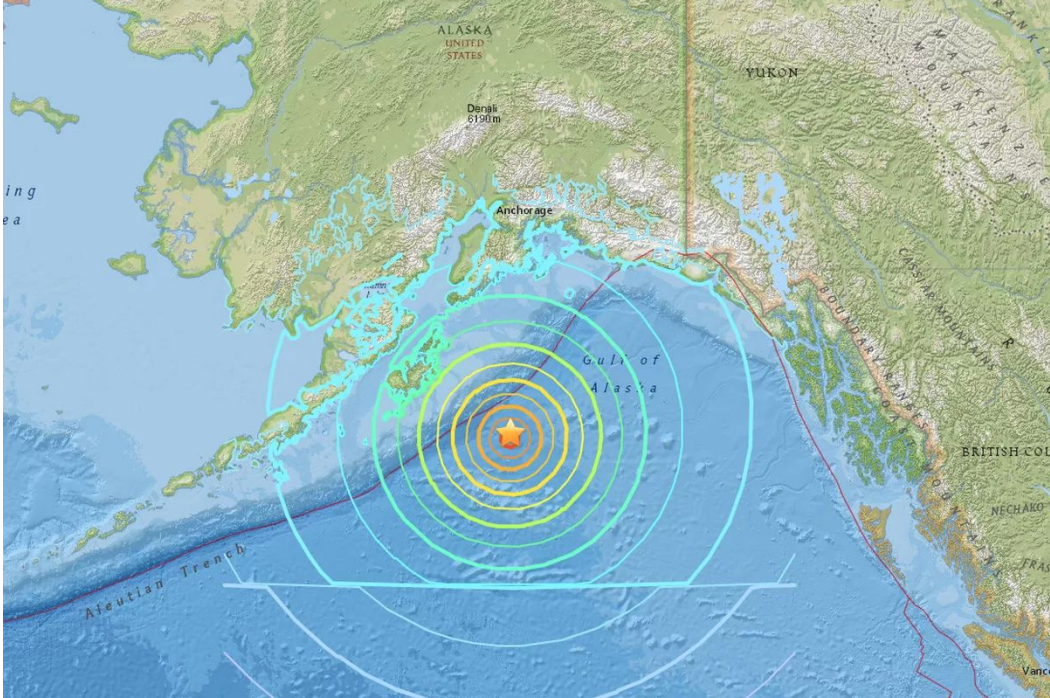

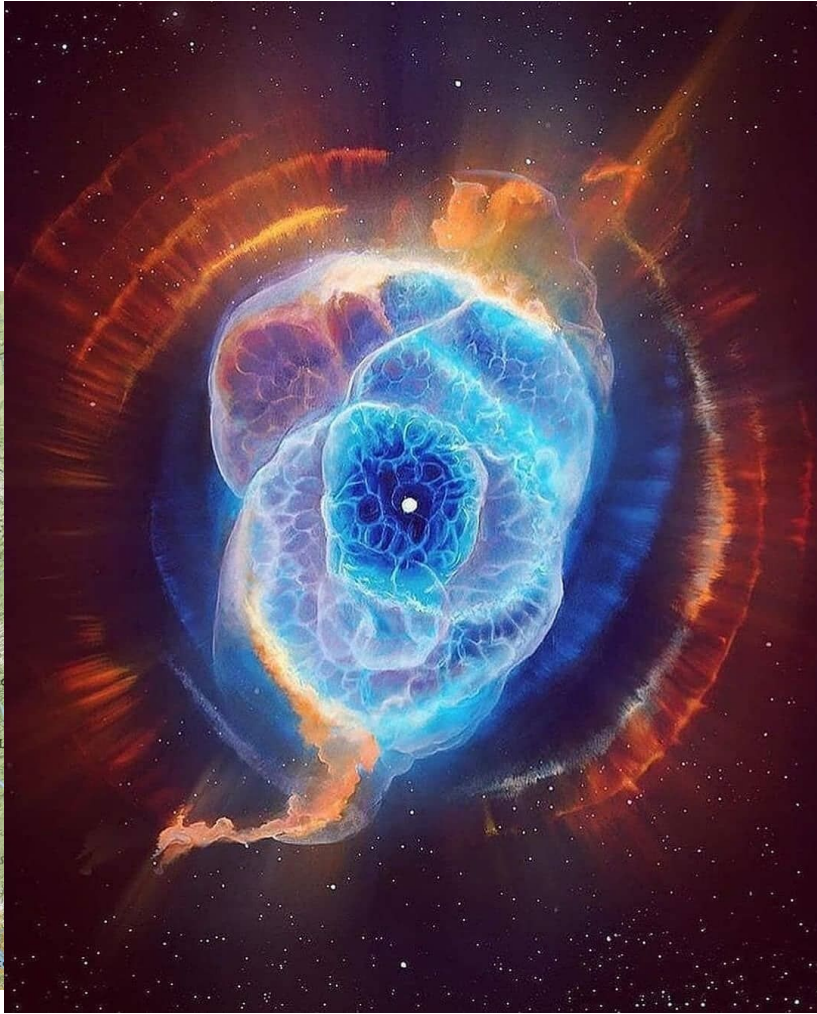

#### GlobalLogic

# Python CLI as Calculator

## Python CLI as Calculator

# https://python.org

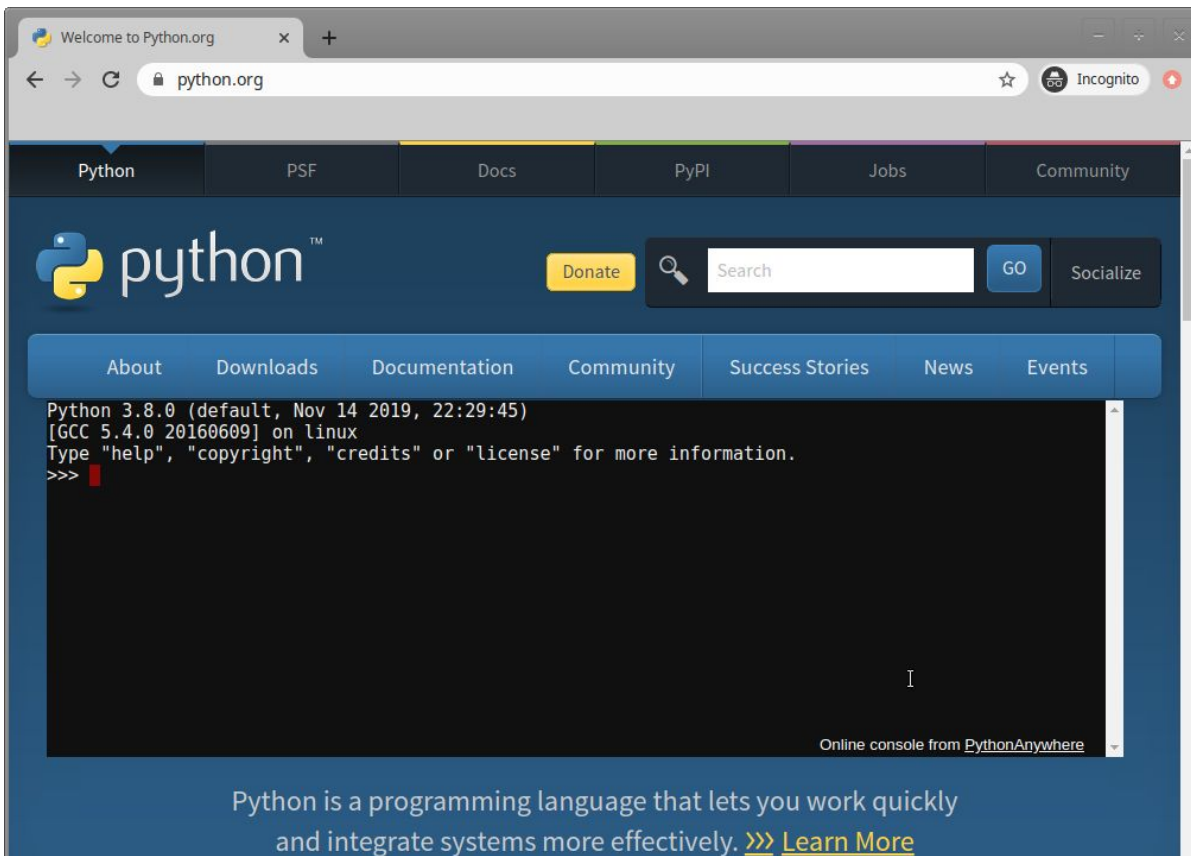

# https://jupyter.org/

Python CLI as Calculator

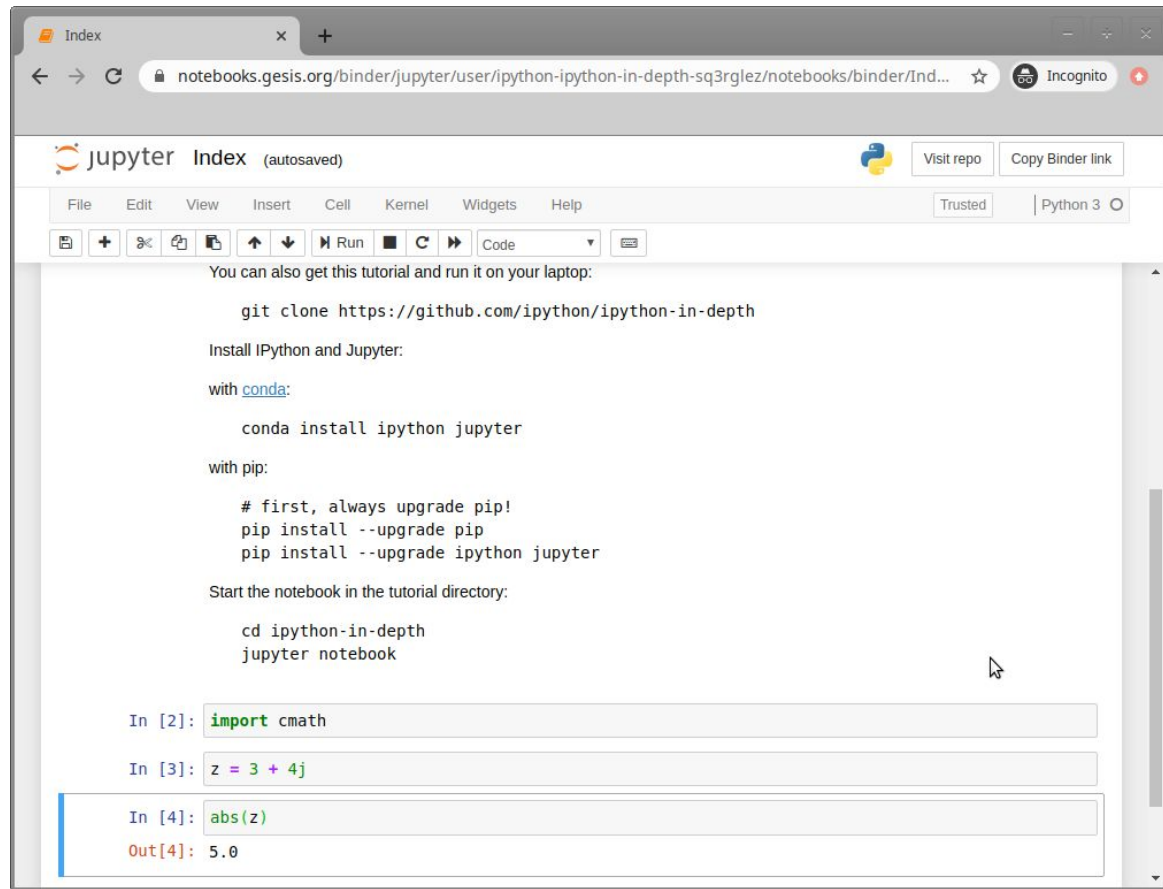

Python idle

## Python CLI as Calculator

# Python 3.6.8 Shell  $x$ File Edit Shell Debug Options Window Help Python 3.6.8 (default, Jan 14 2019, 11:02:34) [GCC 8.0.1 20180414 (experimental) [trunk revision 259383]] on linux Type "help", "copyright", "credits" or "license()" for more information.  $>>$ Ln: 4 Col: 4

#### GlobalLogic

# Python Libraries for Science and Engineering

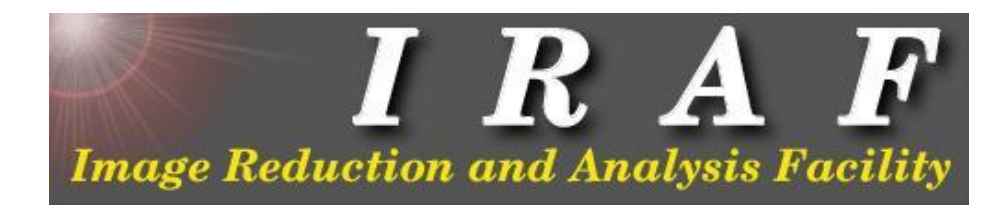

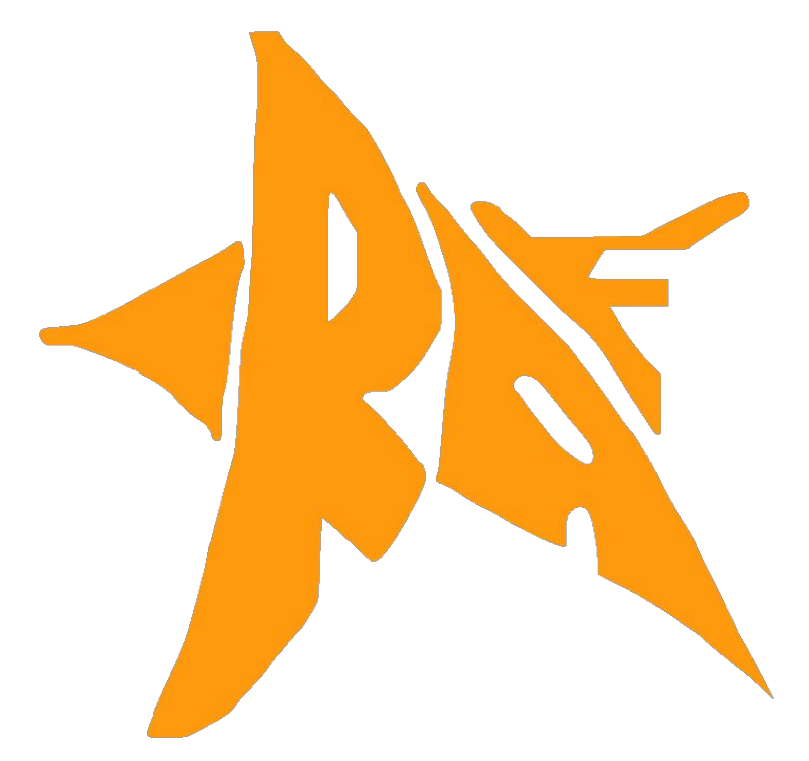

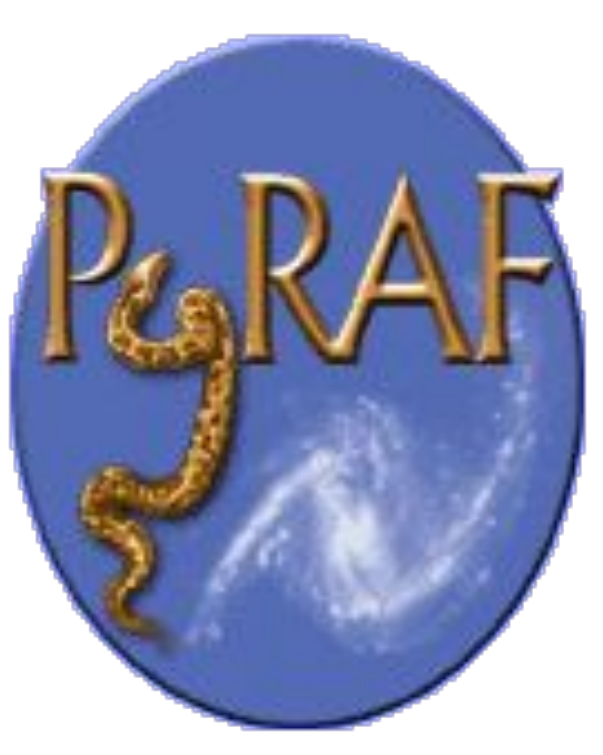

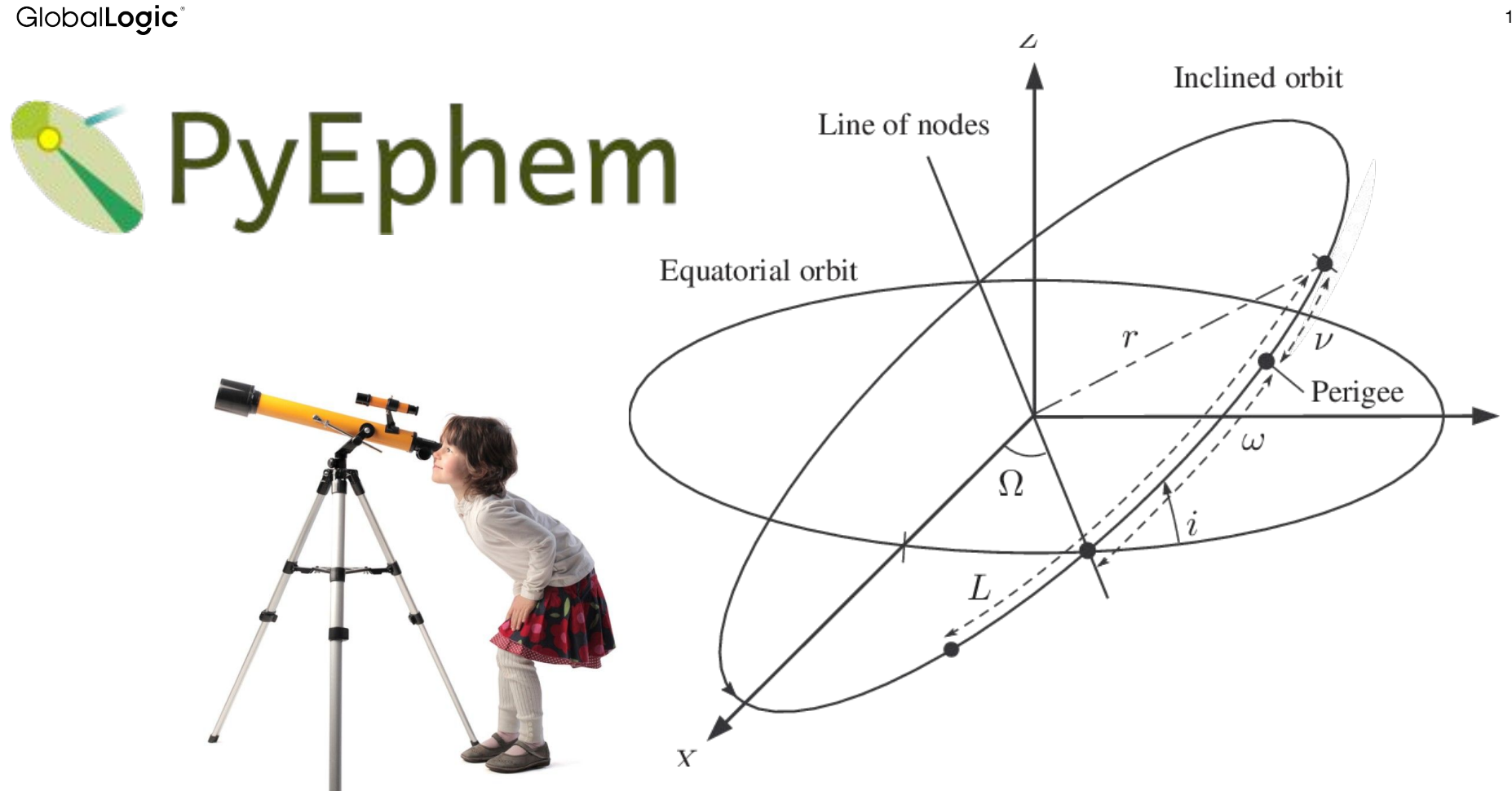

GlobalLogic

# O astropy A Community Python Library for Astronomy

14

```
import numpy as np
import matplotlib.pyplot as plt
from astropy.io import fits
from astropy.utils.data import download_file
# Take a shot which was taken in Mykolaiv Astrom=nomical Observatory
# from open DataBase UKR Virtual Observatory
fit_url = 'http://nao.db.ukr-vo.org/MBT_F/2013/0213/R2015253K.fits.gz'
image file = download file(fit url, cache=True)
hdu_list = fits.open(image_file)
print(hdu_list.info())
image_data = hdu_list[0].data
print(type(image data))
print(image_data.shape)
hdu_list.close()
image data = fits.getdata(image file)
print(type(image data))
print(image_data.shape)
plt.imshow(image data, cmap='gray')
plt.colorbar()
plt.show()
```
GlobalLogic®

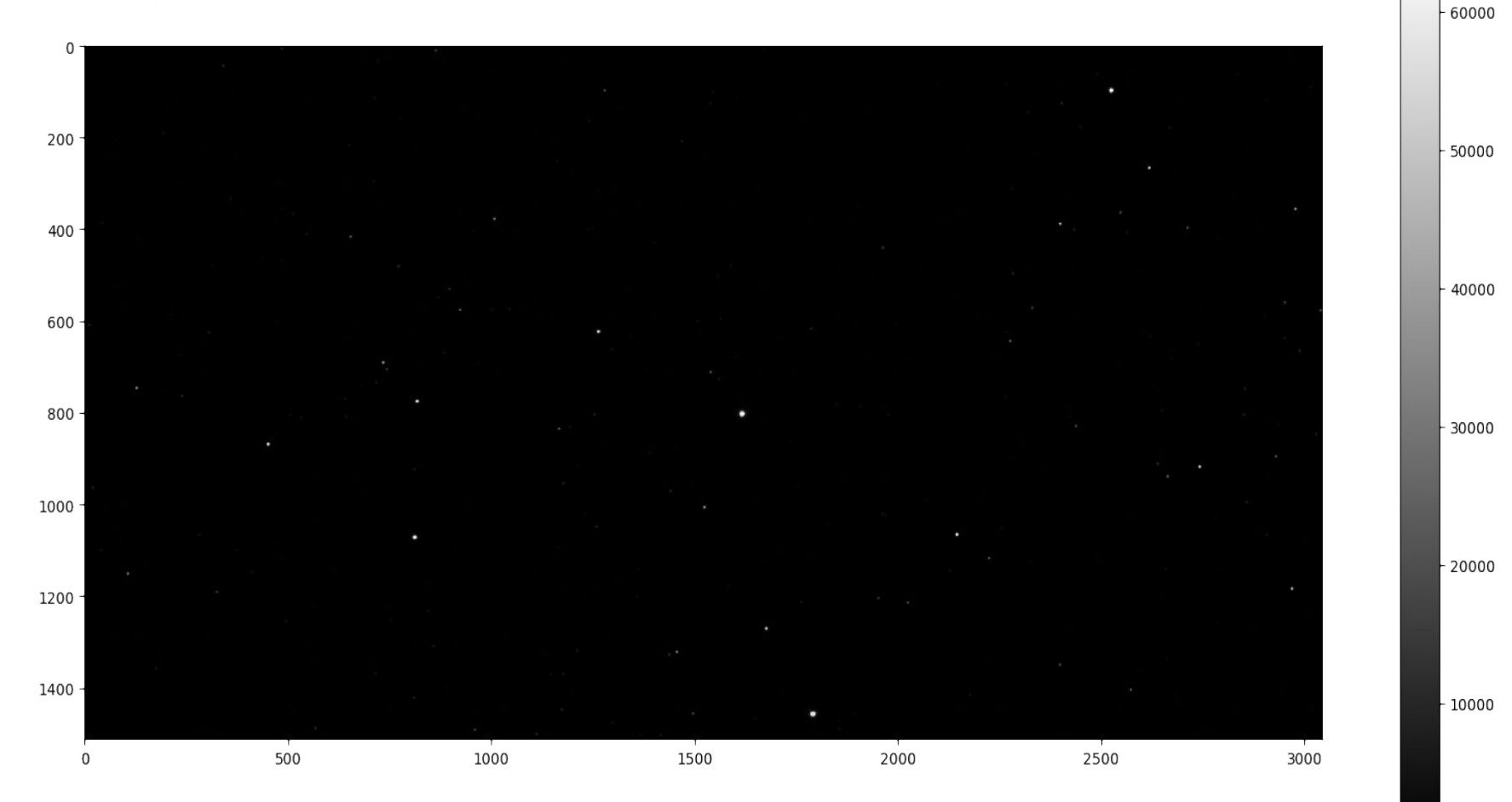

16

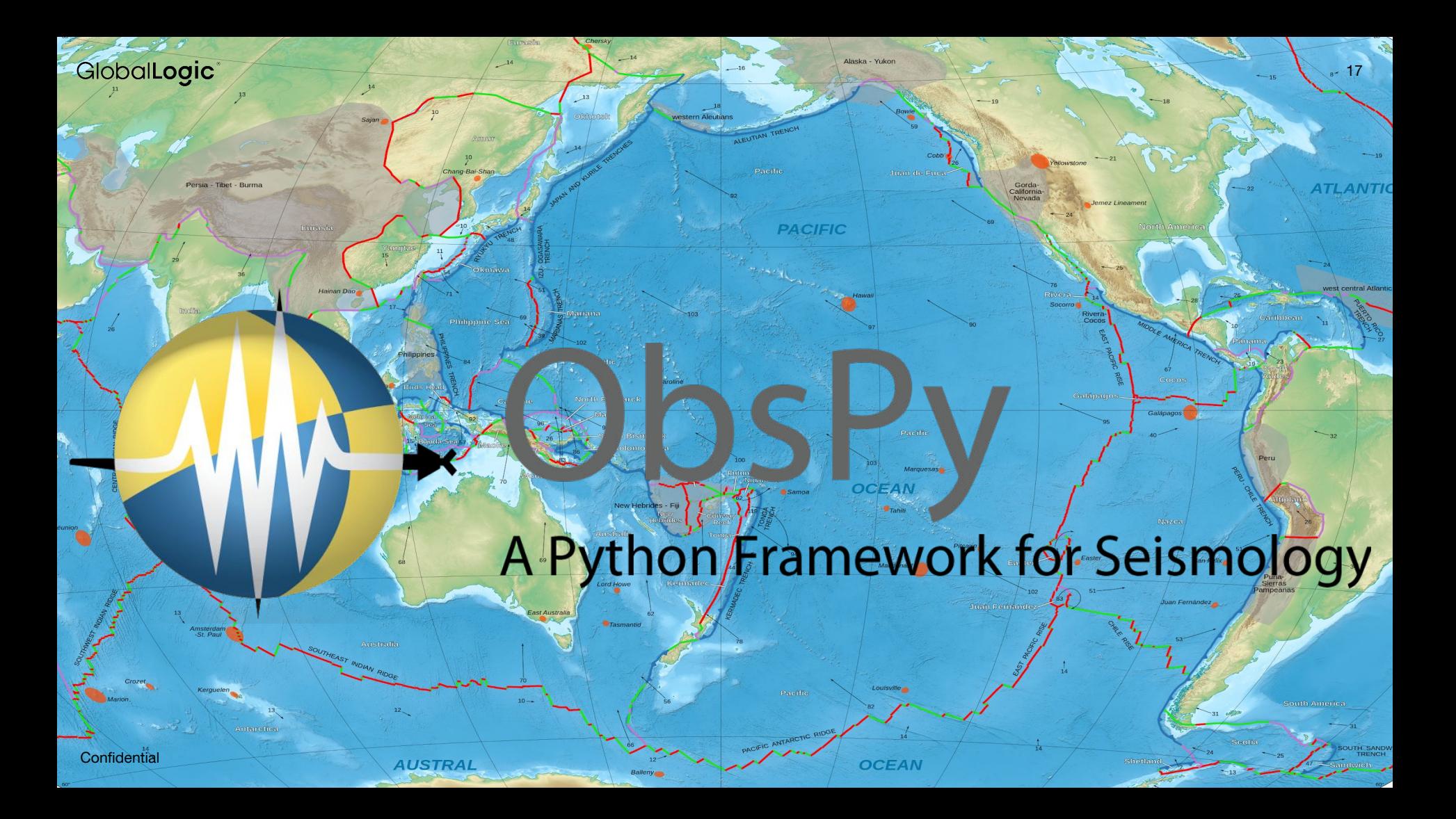

```
from obspy import read
st = read('http://examples.obspy.org/RJOB_061005_072159.ehz.new'
print(st)
tr = st[0] # assign first and only trace to new
variable
print(tr)
print(tr.stats)
tr.stats.station
tr.stats.gse2.datatype
tr.data
                                                                      1 Trace(s) in Stream:
                                                                      .RJOB..Z | 2005-10-06T07:21:59.850000Z - 
                                                                      2005-10-06T07:24:59.845000Z | 200.0 Hz, 36000 samples
                                                                      .RJOB..Z | 2005-10-06T07:21:59.850000Z - 
                                                                      2005-10-06T07:24:59.845000Z | 200.0 Hz, 36000 samples
                                                                                network: 
                                                                                station: RJOB
                                                                               location: 
                                                                                channel: Z
                                                                              starttime: 2005-10-06T07:21:59.850000Z
                                                                                endtime: 2005-10-06T07:24:59.845000Z
                                                                         sampling rate: 200.0
                                                                                  delta: 0.005
                                                                                   npts: 36000
                                                                                  calib: 0.0949
                                                                               format: GSE2
                                                                                   gse2: AttribDict({'auxid': 'RJOB', 
                                                                      'datatype': 'CM6', 'calper': 1.0, 'instype': '', 'hang': 
                                                                      -1.0, 'vang': -1.0, 'lat': -999.0, 'lon': -999.0, 
                                                                      'coordsys': '', 'elev': -0.999, 'edepth': -0.999})
```
tr.data[0:3]

**Confidential** 

st.plot()

#### 2005-10-06T07:21:59.85 - 2005-10-06T07:24:59.845

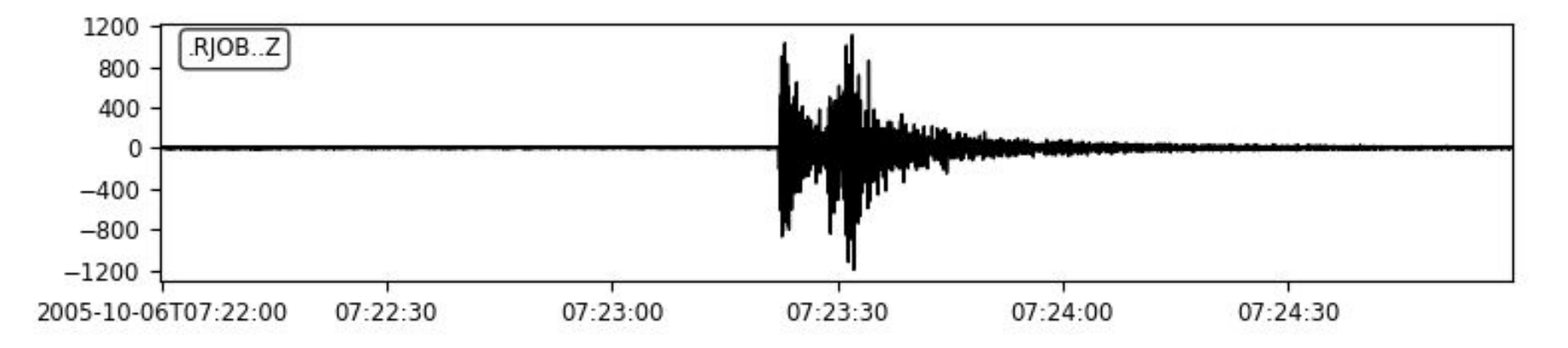

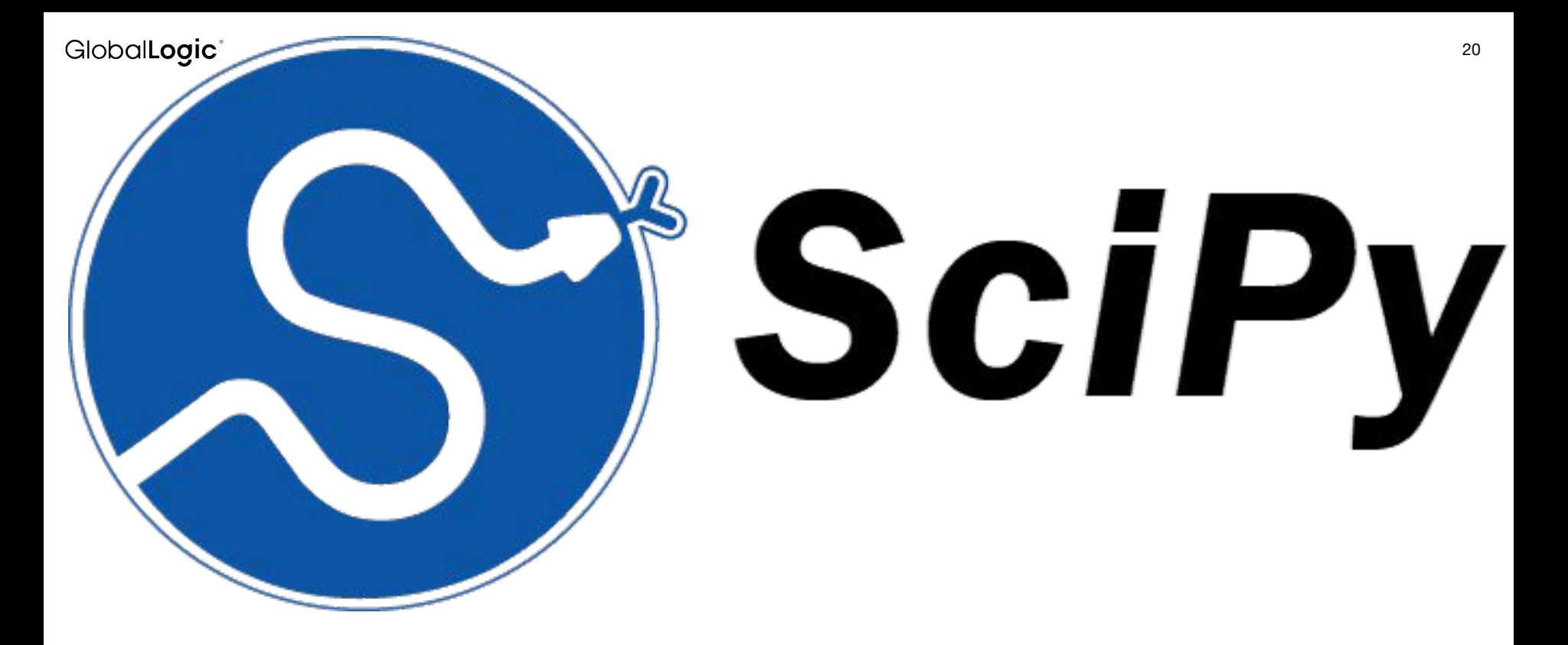

All needed Numerical Methods for Physics research

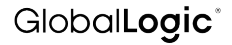

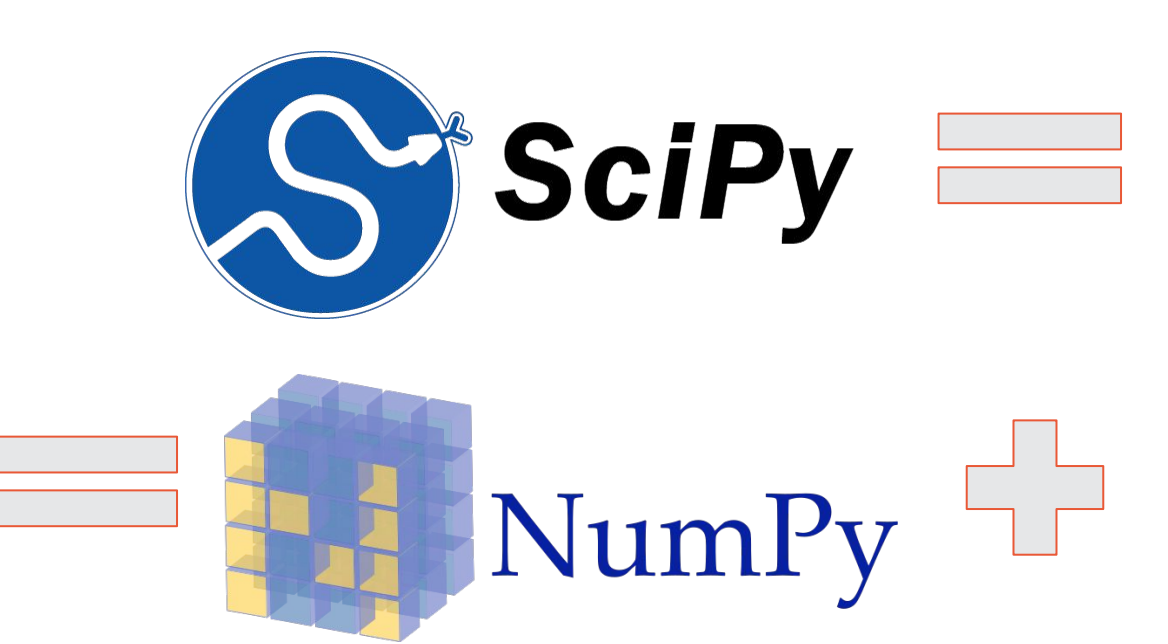

Physical Consts and extended algorithms for Physics research

21

# Butterworth filter

import numpy as np

from scipy.signal import butter, lfilter, freqz, firwin import matplotlib.pyplot as plt

```
def butter lowpass(cutoff, fs, order=5):
  nyq = 0.5 * fsnormal cutoff = cutoff / nyq
  b, a = butter (order, normal cutoff, btype='low',
analog=False)
   return b, a
def butter lowpass filter(data, cutoff, fs, order=5):
  b, a = butter lowpass (cutoff, fs, order=order)
```

```
y = 1filter(b, a, data)
```
return y

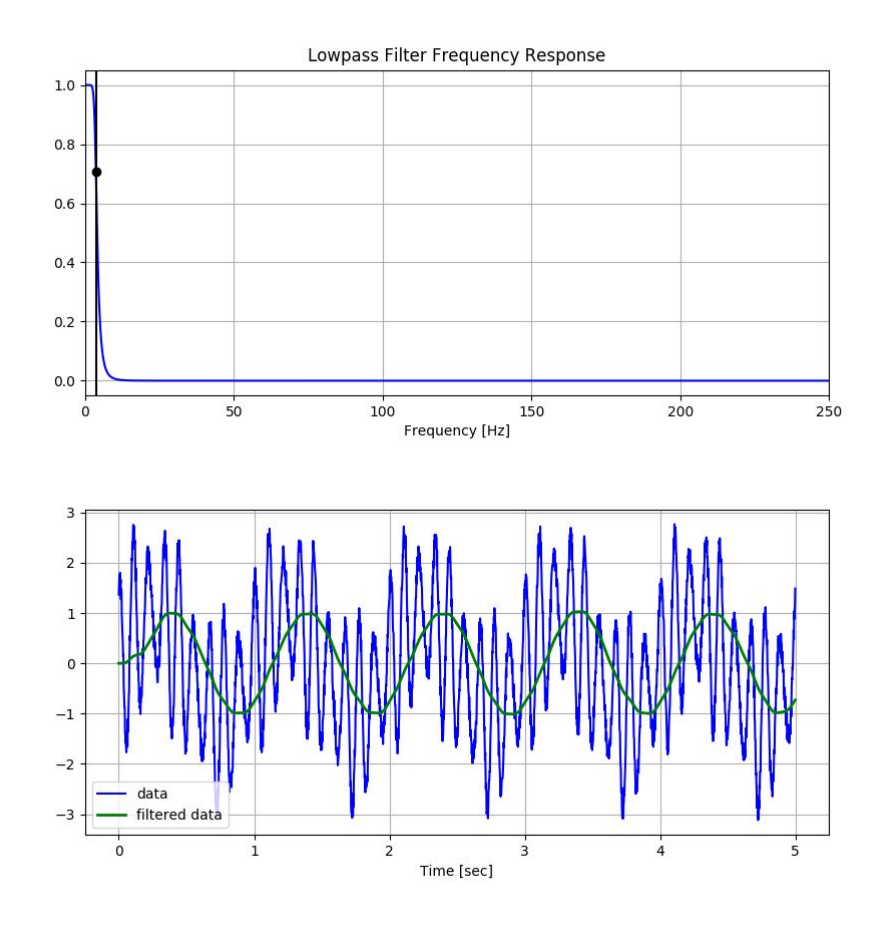

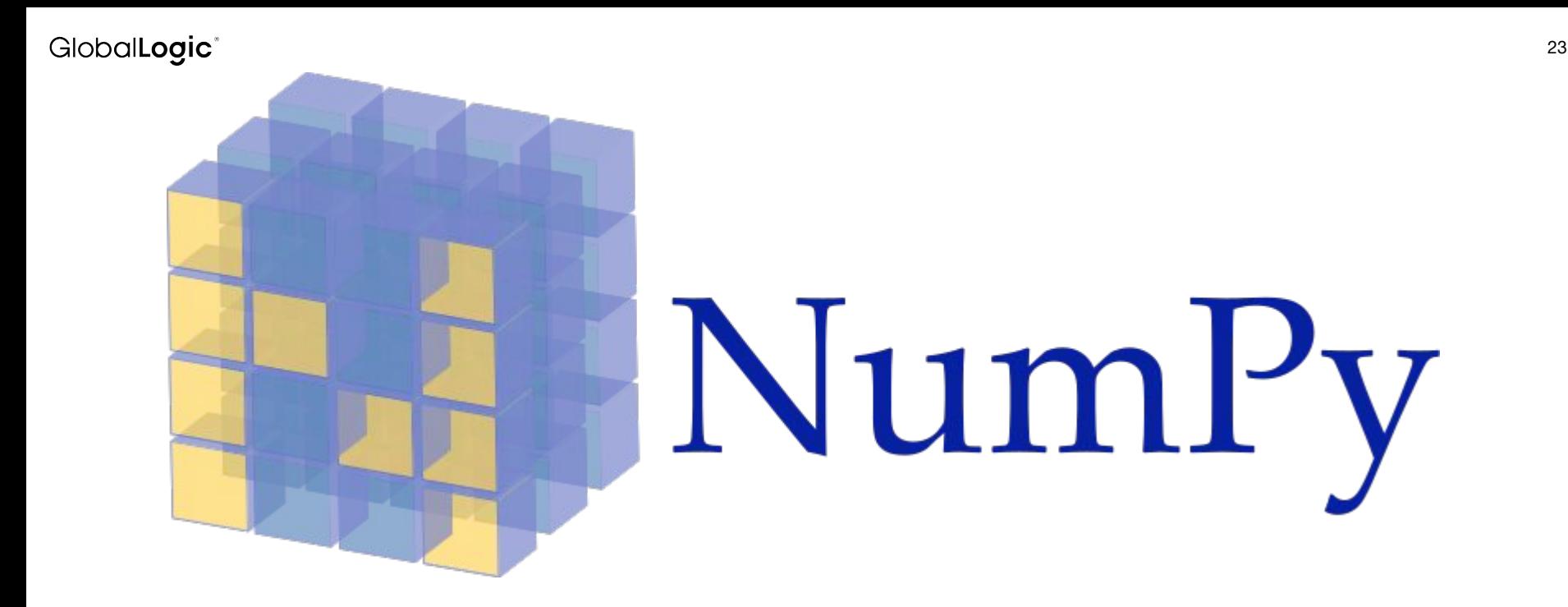

## All needed Numerical Methods

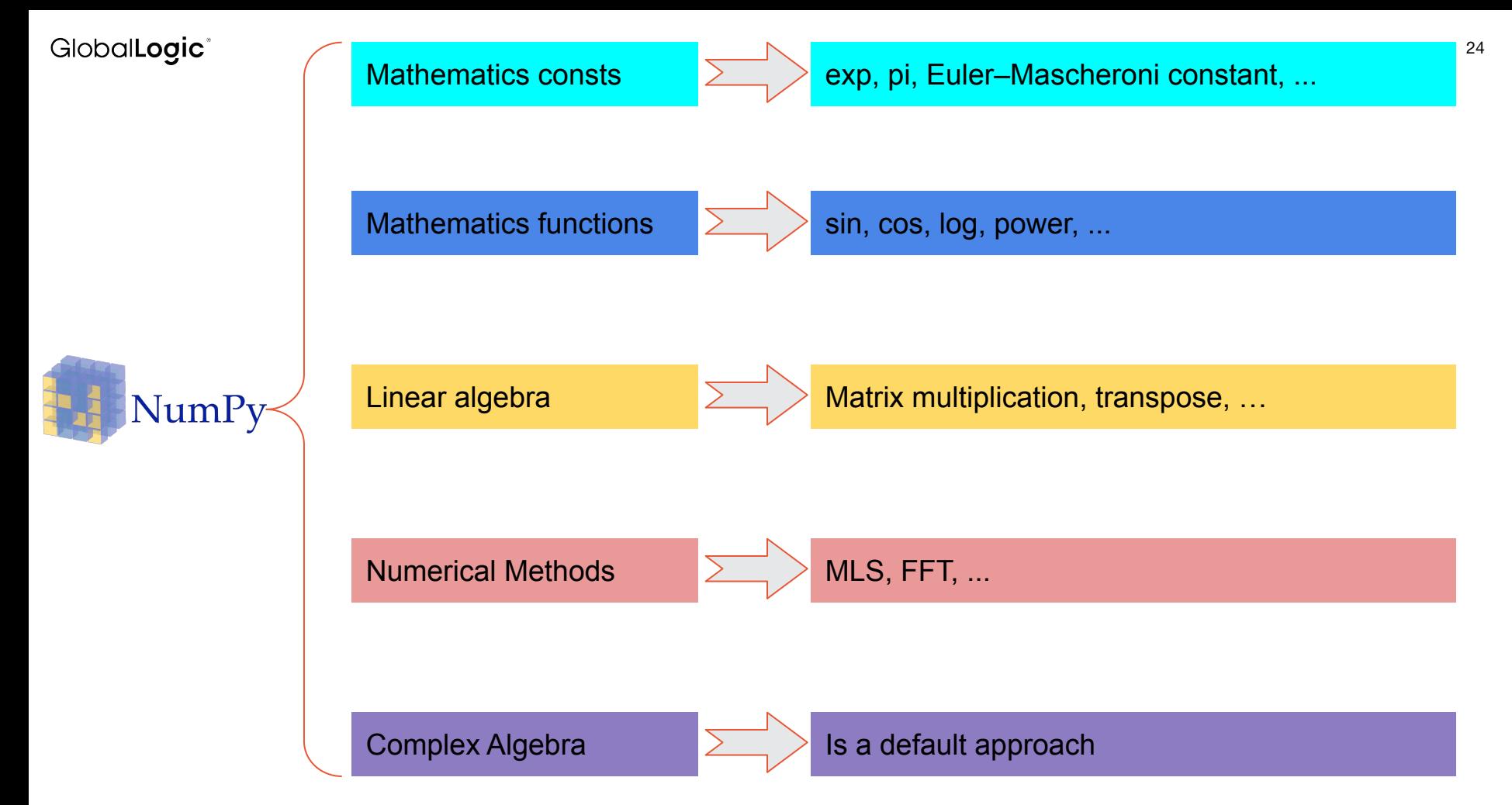

```
import matplotlib.pyplot as plt
import numpy as np
x = np.arange(-10, 10, .5)y = np.power(x, 2)plt.plot(x, y, '-ok')
plt.show()
noise = np.random.uniform( low=-10, high=10, 
size=len(x))
plt.plot(x, noise, '-ok')
plt.show()
y real = y + noise
plt.plot(x, y_real, '-ok')
plt.show()
A = np.vstack([x** 2, x, np.ones like(x)]).Tresults = np.linalg.lstsq(A, y real,rcond=None)
print(results[0])
```
 $x = np.arange(-10, 10, .5)$  $y = np.power(x, 2)$ plt.plot(x, y, '-ok') plt.show()

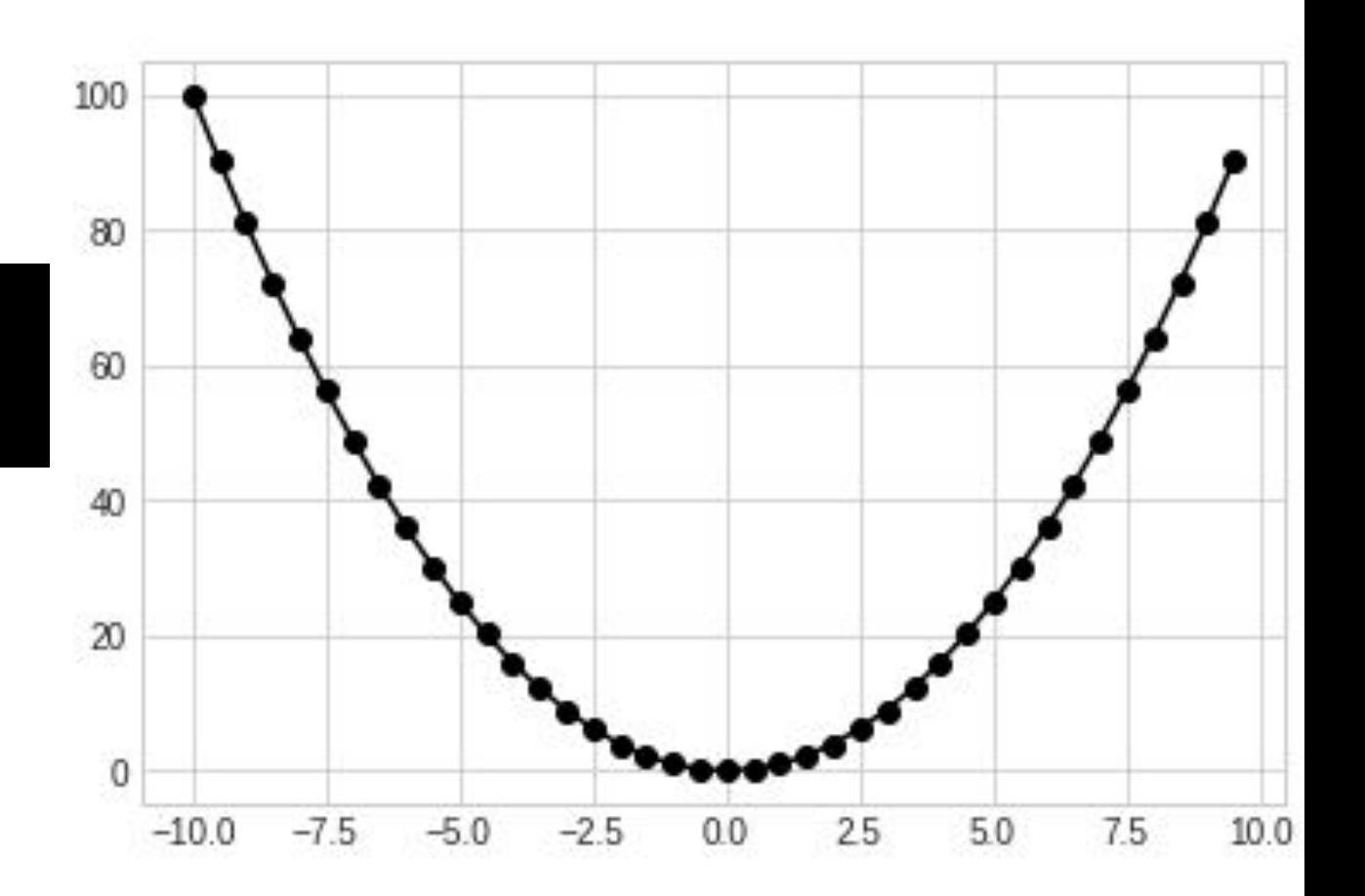

noise = np.random.uniform( low=-10, high=10, size=len(x)) plt.plot(x, noise, '-ok') plt.show()

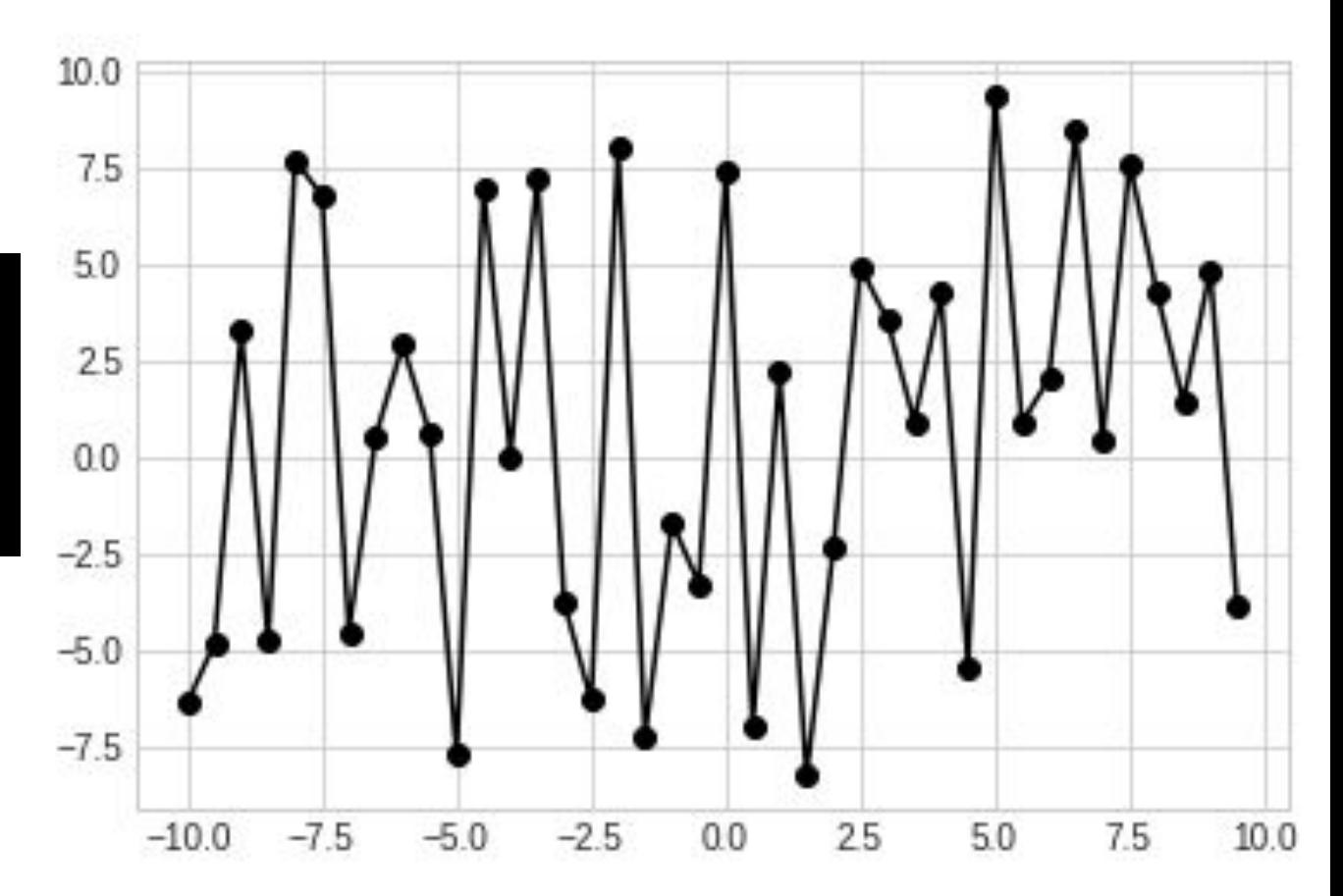

 $y$  real =  $y$  + noise plt.plot(x, y\_real, '-ok' ) plt.show()

```
A = np<u>vstack([x**2, x</u>,np.ones_like(x)]).T
results = np.linalg.lstsq(A,y_real, rcond
=None
)
print(results[
0])
```
#### Result:

(array([ 1.0097034,  $\# a * x^2$ 0.20207776, # $b * x$  $0.47732674$  # c ])

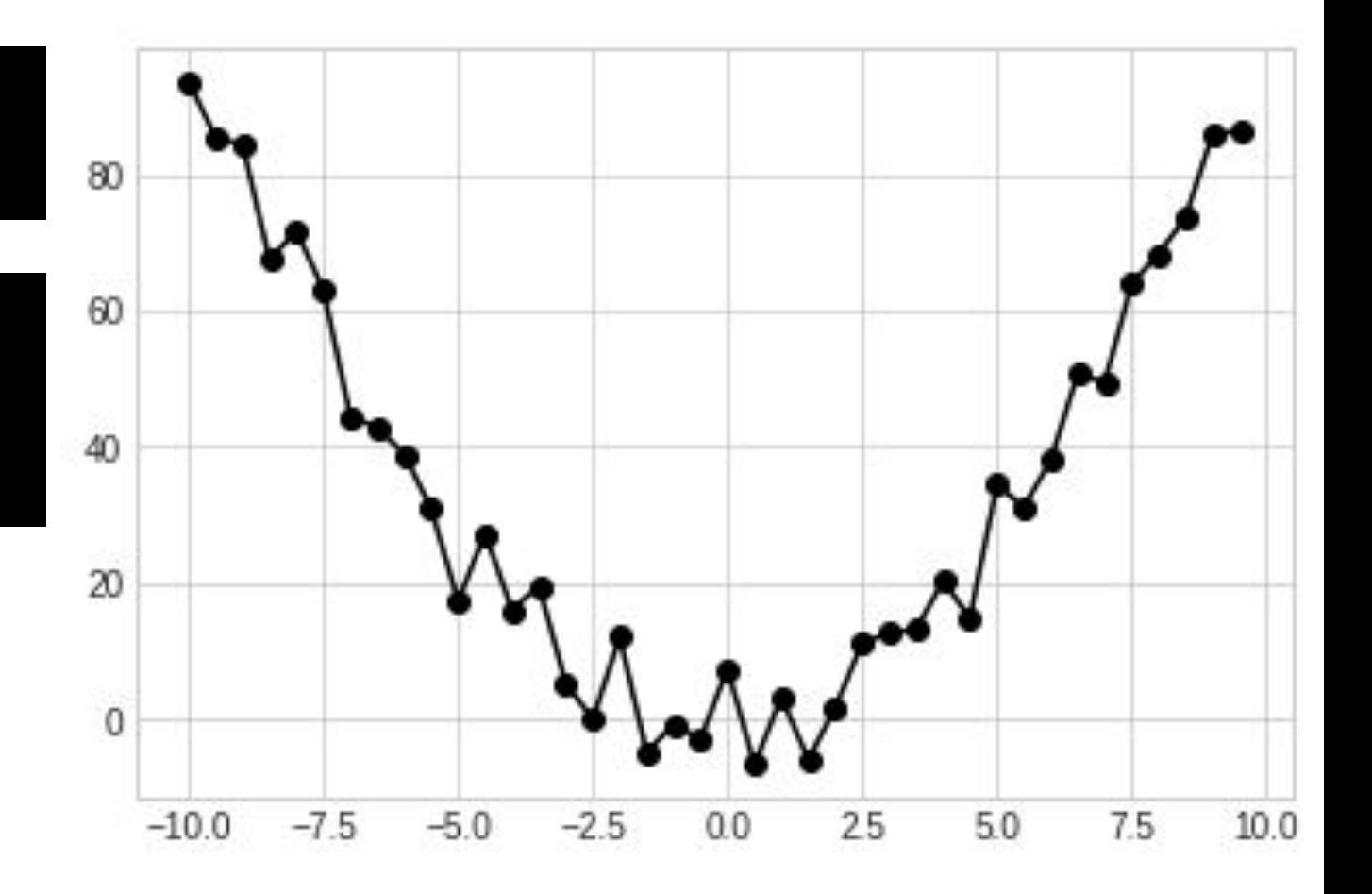

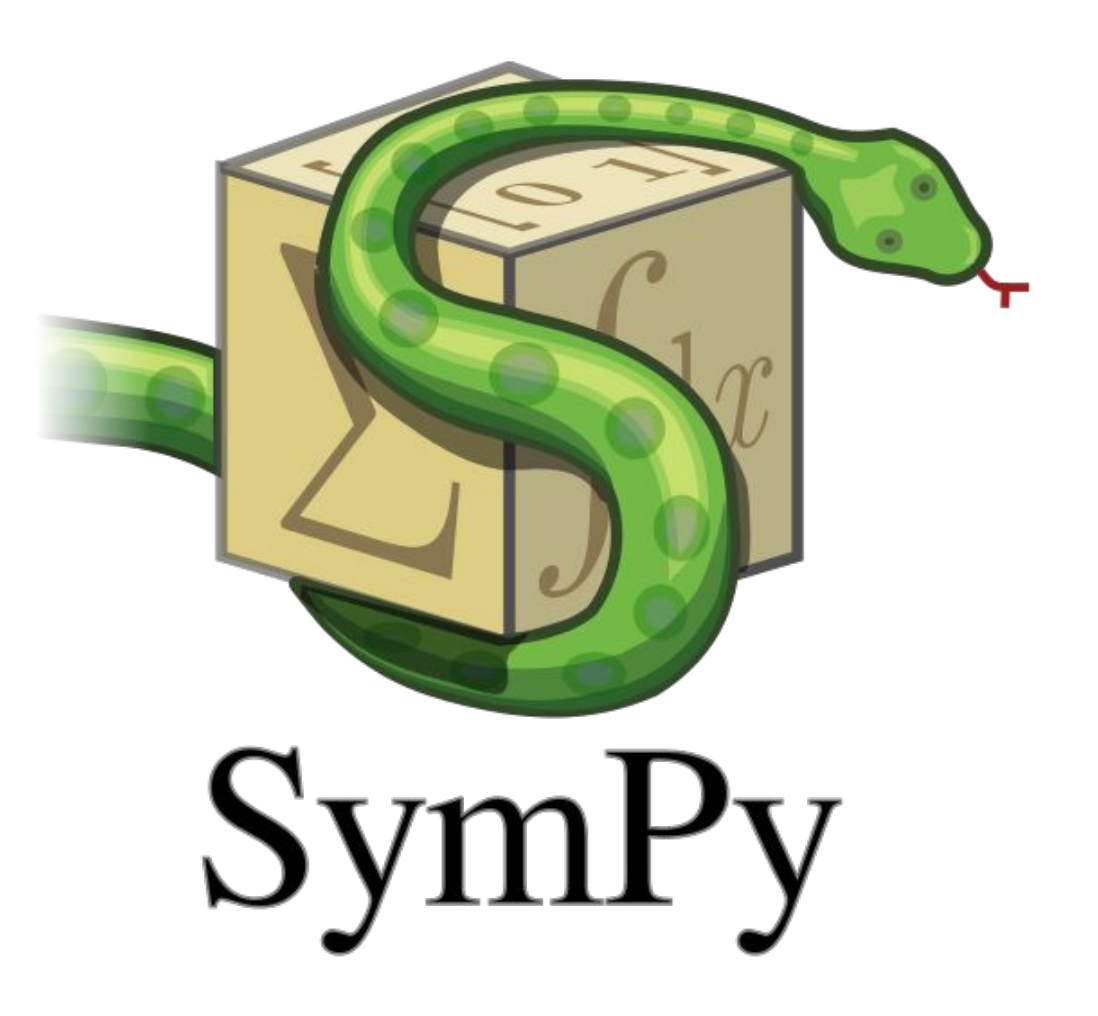

from sympy import \* init\_printing()  $x, y =$  symbols('x  $y'$ )  $f = (x**2 + y**2)$ pprint(f)  $F = Integral(f, x, y)$ pprint(F) pprint(F.doit()) pprint(diff(f,x)) lambda\_ = Symbol( 'lambda' ) res = sqrt( $6 * Sum(1/lambda^* * 2,$ (lambda\_, 1, oo))) pprint(res) pprint(res.doit())

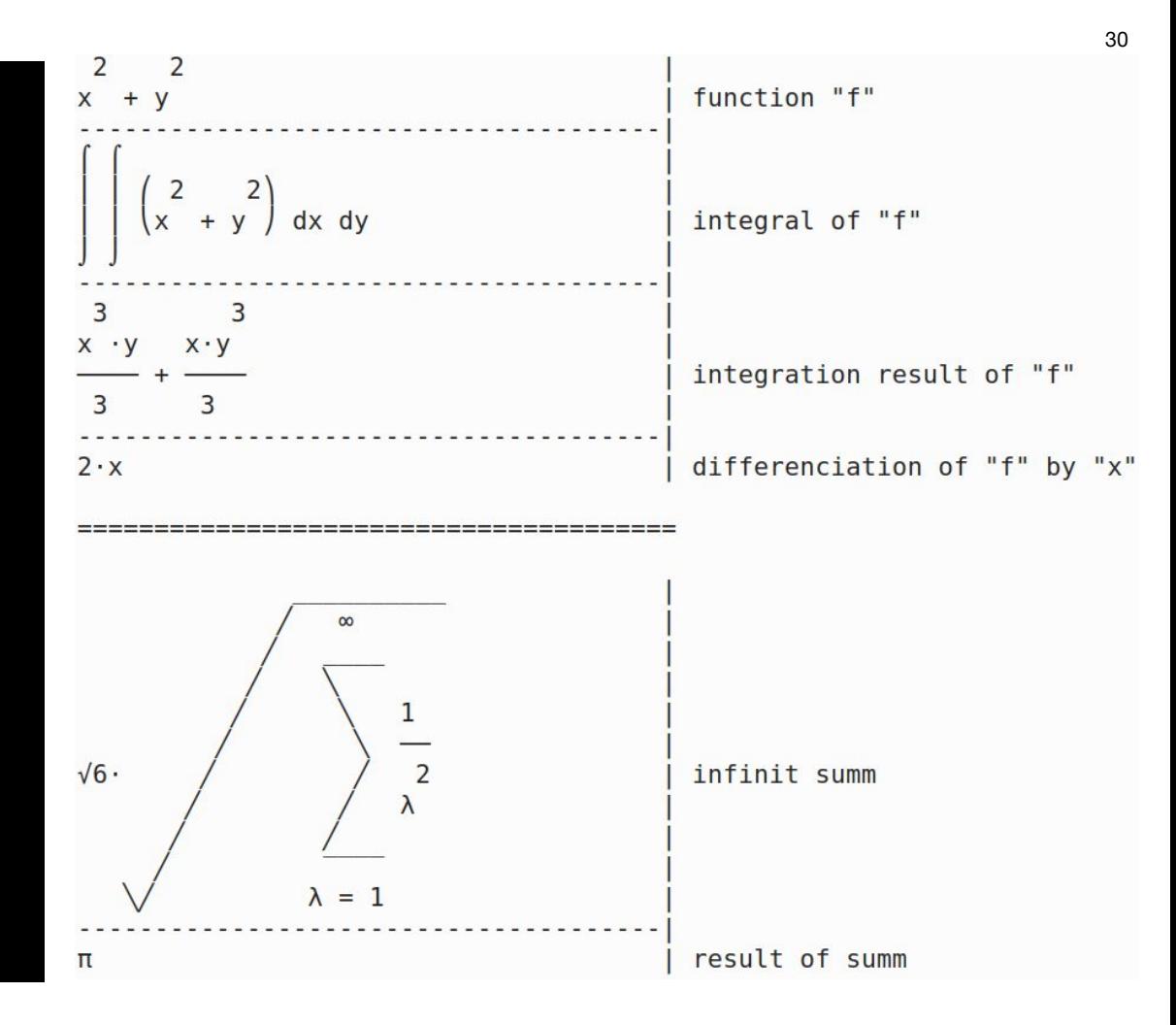

# Questions?